#### Hands on Demonstration

Cybercrime Training Lab 1 Symposium on Cybersecurity & Information Assurance at FDU May 1<sup>st</sup> 2013 30 minutes Elly Goei (3 PM -3:30PM)

30 minutes (3:30 PM- 4 PM) Professor Eamon P. Doherty Ph.D., CPP, CCE, SSCP

#### Disclaimer

 This set of slides is for academic purposes only. The techniques showed in this slide set are only one possible set of methods that could be done during an investigation and should only be done in an authorized policy investigation or a law enforcement investigation by qualified authorized individuals.

## Eamon Doherty Ph.D., CCE, CPP, SSCP

- Dr. Eamon Doherty is the Cybercrime Training Lab Director as well as an associate professor in Petrocelli College of Continuing Studies at Fairleigh Dickinson University (FDU).
- Dr. Doherty has also created three 1/2 day classes for law enforcement officers and security practitioners and published a variety of those class materials made during a Department of Justice grant. These classes are "PDA Forensics", "Cell Phone Forensics", and "Introduction Electronic Eavesdropping Device and Wiretap Detection."

#### Eamon P. Doherty Ph.D., CCE, CPP, SSCP Why Get Certifications?

- CCE is Certified Computer Examiner
- SSCP Systems Security Certified Practitioner
- CPP Certified Protection Professional

• Certifications are important for when you go to court and a jury needs to be able to believe you know what you are talking about with regard to digital forensics.

### Welcome to Today's Presentation

• I will demonstrate and speak about the following:

- 1. Metadata in Pictures
- 2. Permission to Examine Computers
- 3. Chain of Custody
- 4. Recovering a Password
- 5. Creating a Forensic Image of a Drive

#### Permission is Needed

We cannot just take a camera and look at its contents. We need to have permission or authority to view the contents.

1. Search Warrant is needed in law enforcement investigation

2. Policy investigation – camera is owned by school or corporation, no expectation of privacy by person using camera

3. Consent – Consent was given by camera owner

## Chain of Custody Form

• Any investigation could result in findings that lead to a criminal investigation so it is best to:

- Document everything,
- Don't allow evidence out of your sight
- Use a chain of custody form
- Use a Paraben Faraday Bag

#### Consultants

- If you are not sure of how to do this, get a consultant and get advice from:
- IACIS
- HTCIA
- ASIS International
- Kroll Ontrack

#### **Report Writing**

• Please be objective on your reports.

 Please look for evidence to find people innocent (exculpatory evidence) and evidence for use in supporting an allegation.

### Digital Picture Forensics Dr. & Mrs. Doherty – Where?

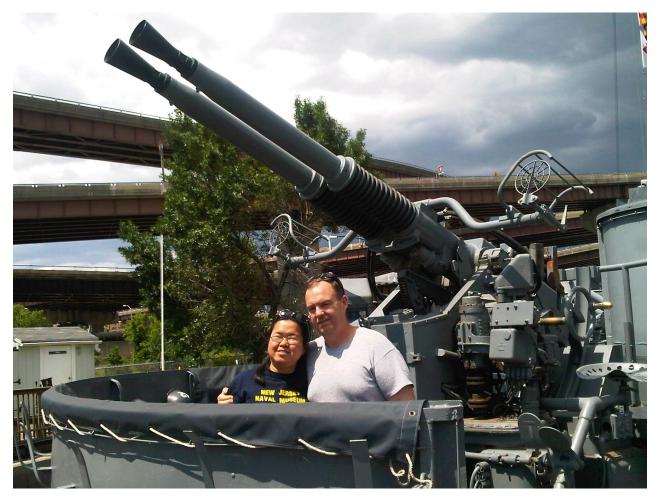

#### View Meta Data Inside Picture X

Albany-20120623-00632.jpg Properties

| eneral Security Deta    | ails Novell Version Previous Version | s   |
|-------------------------|--------------------------------------|-----|
| Property                | Value                                | *   |
|                         |                                      |     |
| Flash maker             |                                      |     |
| Flash model             |                                      |     |
| Camera serial number    |                                      |     |
| Contrast                |                                      |     |
| Brightness              |                                      |     |
| Light source            | Unknown                              |     |
| Exposure program        |                                      |     |
| Saturation              |                                      |     |
| Sharpness               |                                      |     |
| White balance           |                                      |     |
| Photometric interpretat | tion                                 |     |
| Digital zoom            |                                      | Ξ   |
| EXIF version            | 0220                                 |     |
| GPS                     |                                      | -   |
| Latitude                | 42; 38; 32.39999999999398            |     |
| Longitude               | 73; 44; 59.099999999765              |     |
| Altitude                | 48                                   |     |
| -                       |                                      | Ŧ   |
| Remove Properties and   | Personal Information                 |     |
|                         |                                      |     |
|                         | OK Cancel Ap                         | olv |

## MetaData – Right Click on Picture, Select Properties – Camera Details

| neral Security Details   | Novell Version Previous Versions                       | l.  |
|--------------------------|--------------------------------------------------------|-----|
| Property                 | Value                                                  | *   |
| Image                    |                                                        |     |
| Image ID                 |                                                        |     |
| Dimensions               | 1792 x 1344                                            |     |
| Width                    | 1792 pixels                                            |     |
| Height                   | 1344 pixels                                            | 111 |
| Horizontal resolution    | 72 dpi                                                 | 100 |
| Vertical resolution      | 72 dpi                                                 |     |
| Bit depth                | 24                                                     |     |
| Compression              |                                                        |     |
| Resolution unit          | 2                                                      |     |
| Color representation     | sRGB                                                   |     |
| Compressed bits/pixel    |                                                        |     |
| Camera                   |                                                        |     |
| Camera maker             | Research In Motion                                     |     |
| Camera model             | BlackBeny 9700                                         |     |
| F-stop                   | enzana di kemperatakan badalakan dikerdan terdikan ker |     |
| ISO speed                |                                                        |     |
| Exposure bias            |                                                        | Ŧ   |
| amova Properties and Pr  | monal Information                                      |     |
| lemove Properties and Pe | sisonal momation                                       |     |

## Create Map with www.gpsvizualizer.com

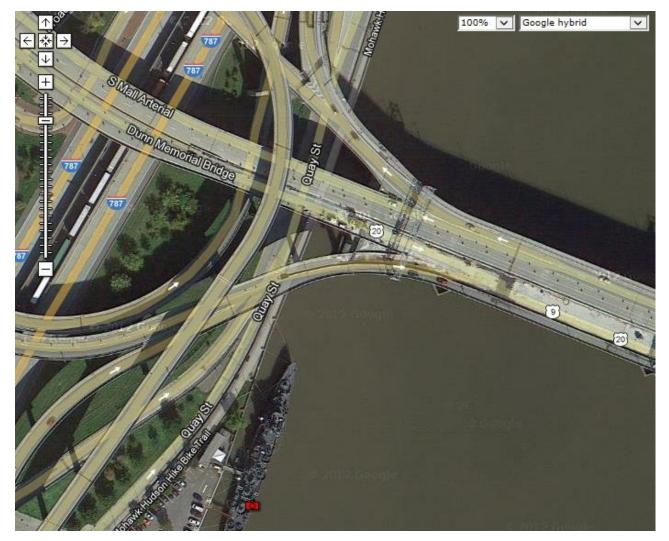

A Password Protected File May Need to Be Opened in an Investigation

• <u>Brute Force Attack</u> Can Be Used (every combination of characters and numbers) it is good if your computer uses an NVDIA Card which acts like another CPU or computer

<u>Dictionary Attack</u> – Tries every word in the dictionary. Hundreds of languages are available.

#### Advanced Office Password Recovery From Elcomsoft Can Be Used

|                                                                                                  |                                                                                                    |                                                                                                    | 5120                | 10400        |  |
|--------------------------------------------------------------------------------------------------|----------------------------------------------------------------------------------------------------|----------------------------------------------------------------------------------------------------|---------------------|--------------|--|
|                                                                                                  |                                                                                                    |                                                                                                    | Pages               | 6            |  |
|                                                                                                  | Permissions Anyone can open, copy, and change any part of this document.                                                                                                    |                                                                                                    | Words               | 2784         |  |
|                                                                                                  |                                                                                                    |                                                                                                    | Total Editing Time  | 0 Minutes    |  |
| Protect                                                                                          |                                                                                                    |                                                                                                    | Title               | UNIT 2 – Com |  |
| Document *                                                                                       |                                                                                                    | Encrypt Document                                                                                                    | _? <mark>_</mark> > | 🛀 i a tag    |  |
|                                                                                                  |                                                                                                    | Encrypt the contents of this file                                                                                                    |                     | d comment    |  |
| Check for<br>Issues •<br>Before sharing this<br>Document pro<br>Characters for<br>Content that c |                                                                                                    | Password:                                                                                                    |                     |              |  |
|                                                                                                  | Prepare for Sharing                                                                                                    | •••                                                                                                    |                     |              |  |
|                                                                                                  | <ul> <li>Before sharing this file, be aware that it contains:</li> <li>Document properties and author's name</li> <li>Characters formatted as hidden text</li> <li>Content that cannot be checked for accessibility</li> </ul> | Caution: If you lose or forget the password, it cannot be<br>recovered. It is advisable to keep a list of passwords and<br>their corresponding document names in a safe place.<br>(Remember that passwords are case-sensitive.) |                     |              |  |
|                                                                                                  | current file type                                                                                                    |                                                                                                    | OK Cancel           | ulty         |  |
|                                                                                                  | Versions                                                                                                    |                                                                                                    |                     |              |  |
|                                                                                                  | 3 There are no previous versions of this file                                                                                                    |                                                                                                    | Last Modified By    | FDUUSER      |  |

#### **Forensic Image of a Drive**

We need to make an exact byte for byte copy and verify it with an MD5 Hash.

1. The forensically wiped drive goes inside the Logic Cube Device.

2. The suspect's drive connects on the outside of the Logic Cube.

3. The investigator creates an exact copy of the suspect's drive and the drives are verified to be the same with an MD5 Hash.

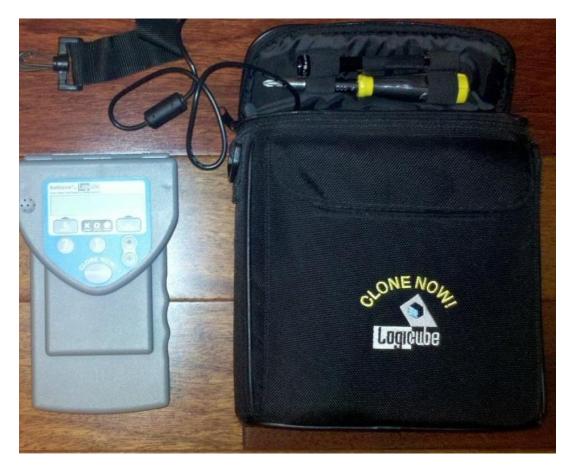

#### Use Helix to Image a Drive

- 1. Please put the CD with Helix in the live system.
- 2. Please Run Helix and connect an external USB Drive.
- The destination is the external USB SSD Flash drive and the source is the suspect's hard drive.
- 4. Please select "Acquire" and create the image of memory or a disk drive.
- 5. The original drive is preserved, the copy is examined.

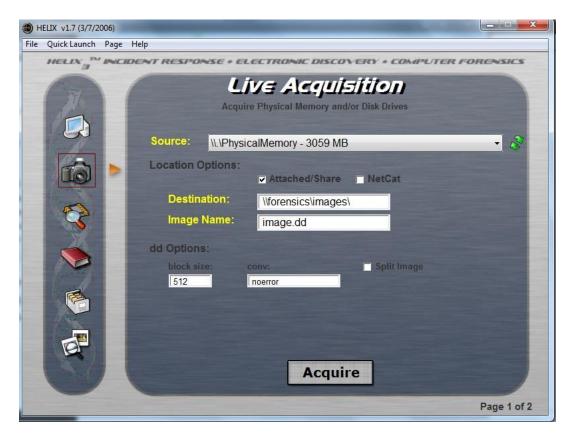

# The End

Thank you for attending the presentation.